R N A M E\$\$\$\$

\$\$\$\$\$\$\$\$\$\$\$\$\$\$\$\$D A A A<br>A A A <del>C</del><br>A A <del>C</del><br>L <del>C</del><br>L <del>C</del> N\$\$\$\$\$\$\$\$\$\$\$\$\$\$\$\$ \$\$\$\$\$\$SYSTIM

コリハコみ かんみ

## LOOPS 1A AND 5A ECONOLITE ASC/3-2070 VEHICLE DETECTOR SETUP PROGRAMMING DETAIL FOR ALTEI

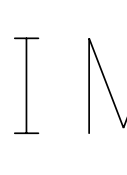

- 
- 
- 

- 
- 
- 

- 
- 

PREPARED IN THE OFFICE OF: Accelerate Engineering, PLLC NC License No. P-1442 Tel: 919.263.5678 Fax: 919.263.5687 Cary, NC 27511 875 Walnut Street, Suite 316

(program controller as shown)

IS SET TO "0" ENSURE PHASE

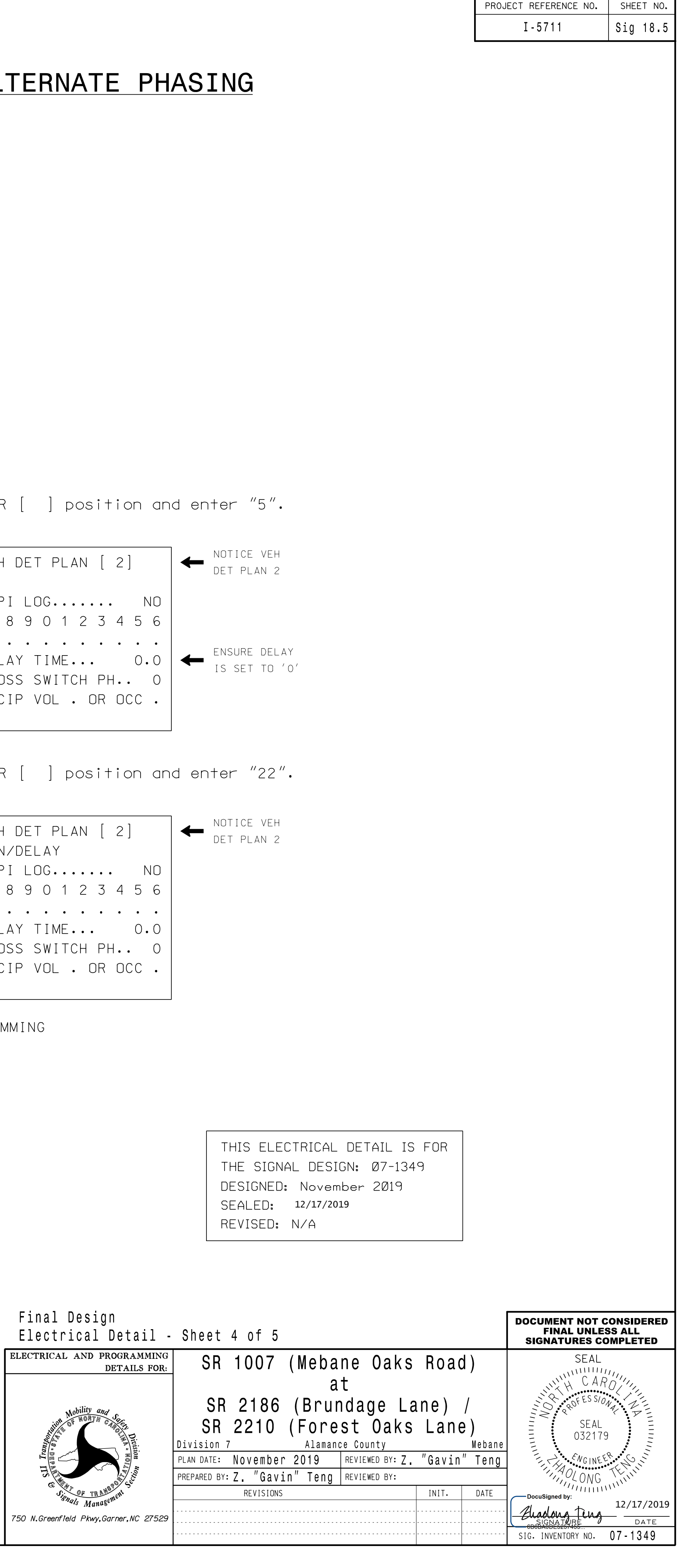

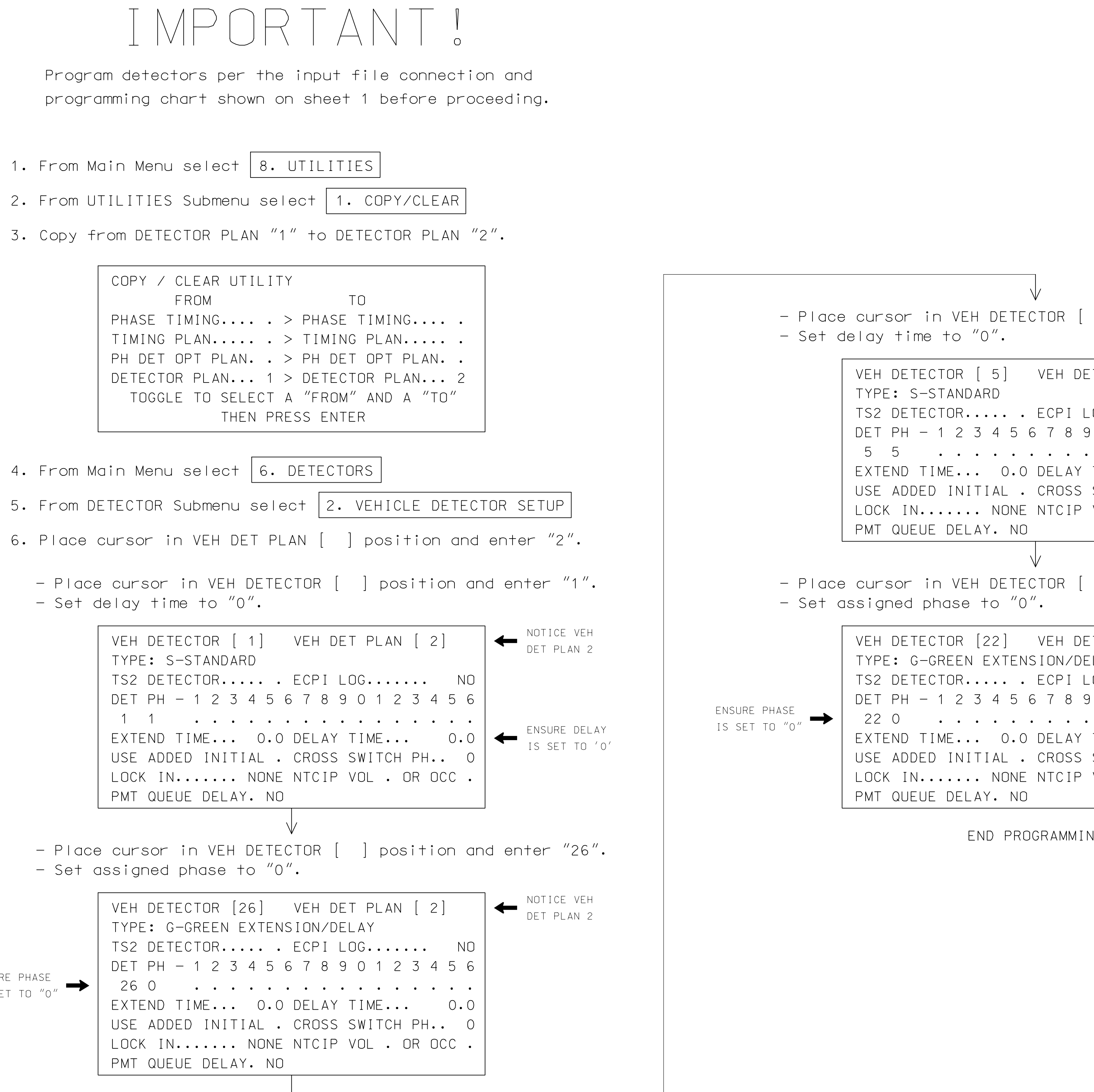

DocuSign Envelope ID: BA9B7A13-732F-4D78-9AD8-7AF4AB90D32C